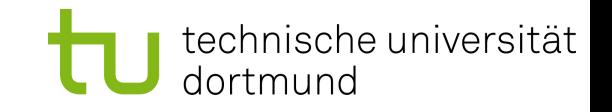

### **LavA OS: Ein Betriebssystem für konfigurierbare MPSoCs** *Diplomarbeit Abschlussvortrag*

**Stephan Vogt**

**stephan.vogt@cs.uni-dortmund.de**

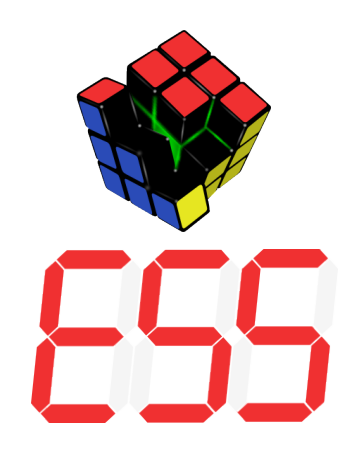

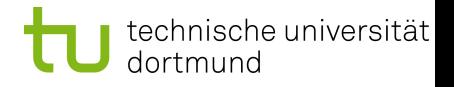

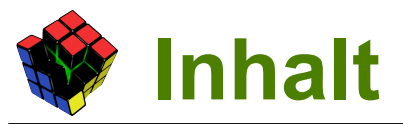

- Wiederverwendung von BS
- Arbeiten an CiAO
- Kommunikation
- Evaluation
- Fazit

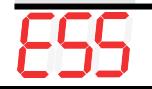

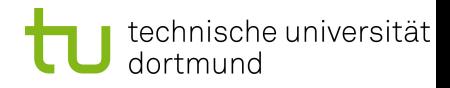

# **Struktur der Anwendung**

- **Anwendung besteht** aus mehreren Prozessen
- Jeder Prozess benötigt bestimmte Geräte (wie UART)
- Prozesse werden auf Kerne verteilt

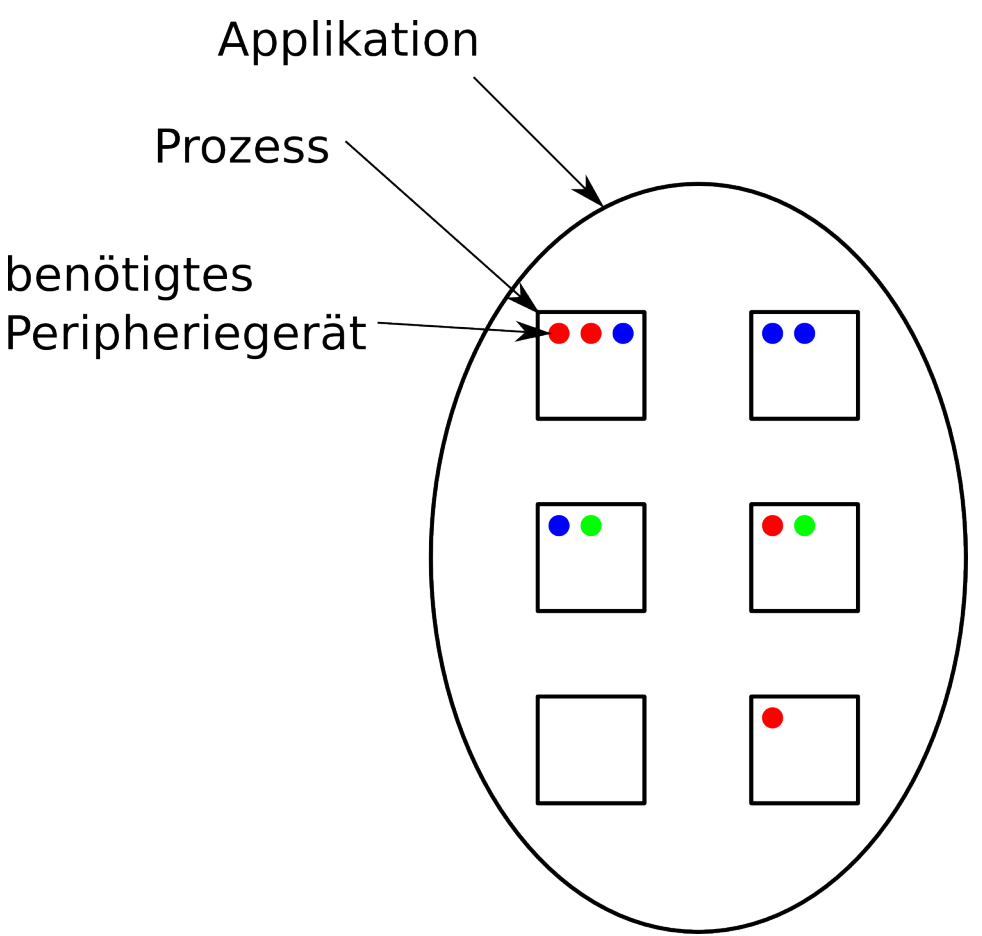

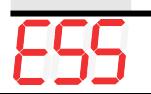

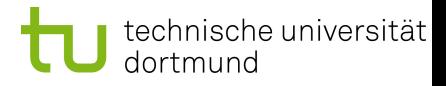

# **Mögliche Aufteilungen**

- **Simple Aufteilung** 
	- Alle Prozesse auf einem Kern
	- Jeder Prozess auf eigenem Kern

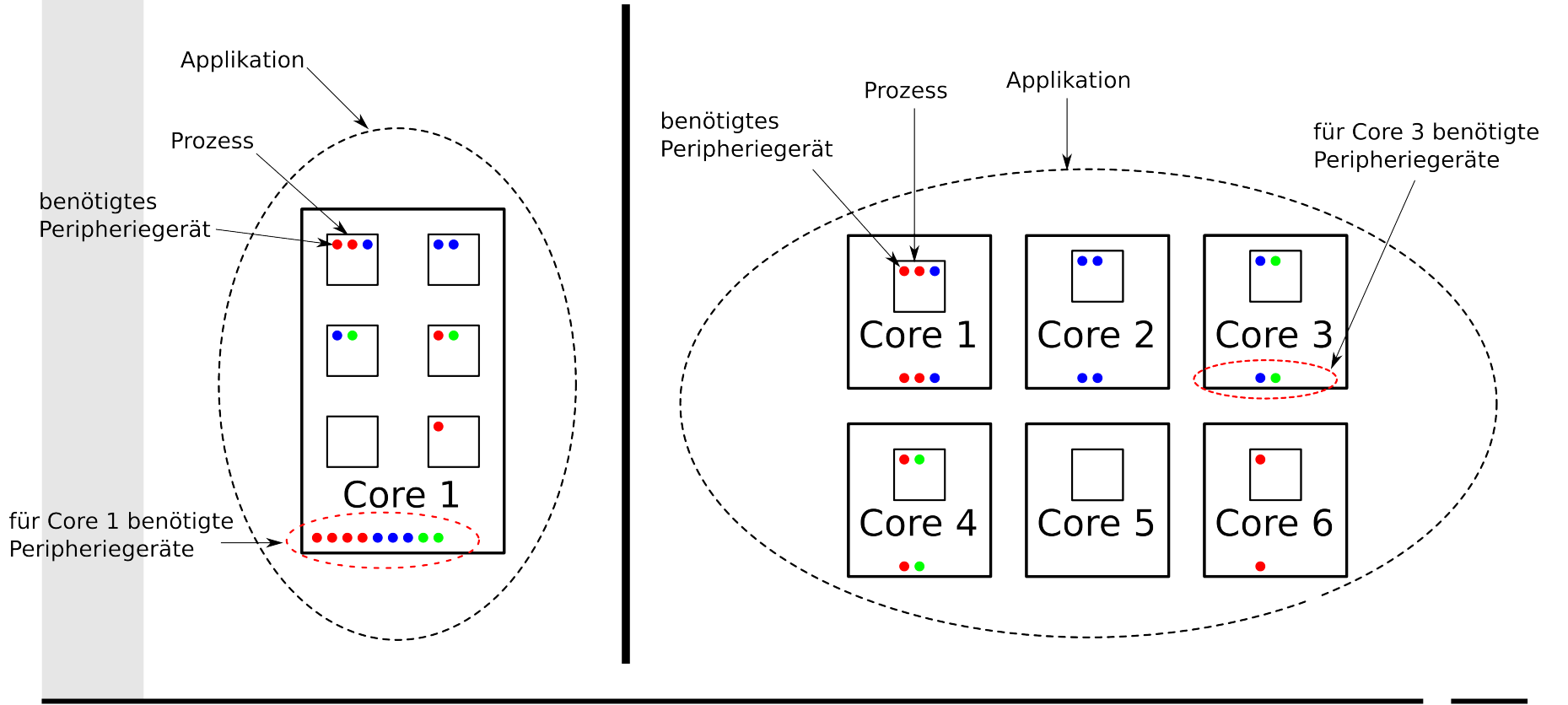

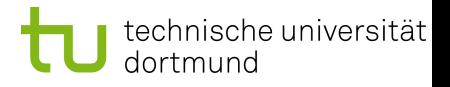

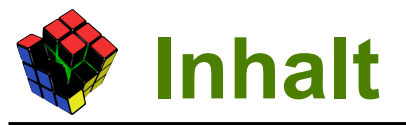

- **Wiederverwendung von BS**
- Arbeiten an CiAO
- Kommunikation
- **Evaluation**
- Fazit

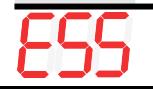

# **Wiederverwendbarkeit OS**

- Verwendung/Anpassung eines vorhandenen OS (bzw. dessen API) oder Neuentwicklung?
- Vorhandene Programme/bewährte API gegen stark konfigurierbare Strukturen im LavA Projekt
- Anforderungen: Konfigurierbarkeit, statische Konfigurierbarkeit, Analysierbarkeit, Kommunikationsfähigkeit, kein shared-memory System
- **OS aus den Bereichen Mikrokerne, Verteilte Systeme und** Embedded Systems wurden untersucht
- Resultat: CiAO als Basis für LavA OS

technische universität

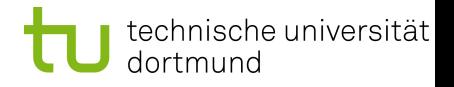

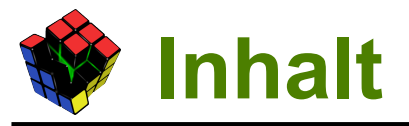

- Wiederverwendung von BS
- **Arbeiten an CiAO**
- Kommunikation
- **Evaluation**
- Fazit

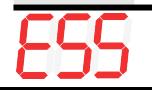

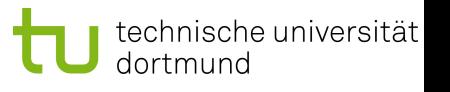

### CiAO (CiAO is aspect oriented)

- implementiert die AUTOSAR OS Funktionalität
- ist hochgradig Konfigurierbar
	- mittels graphischem Tool pure::variants
	- Merkmalmodell
- aspektgewahrer Systementwurf
	- Extension Aspekte
	- Policy Aspekte
	- Binding Aspekte
- original verfügbar für den TriCore Prozessor
- muss fürs LavA Projekt angepasst werden and Quelle: Wanja Hofer - Aspect-Oriented Design and

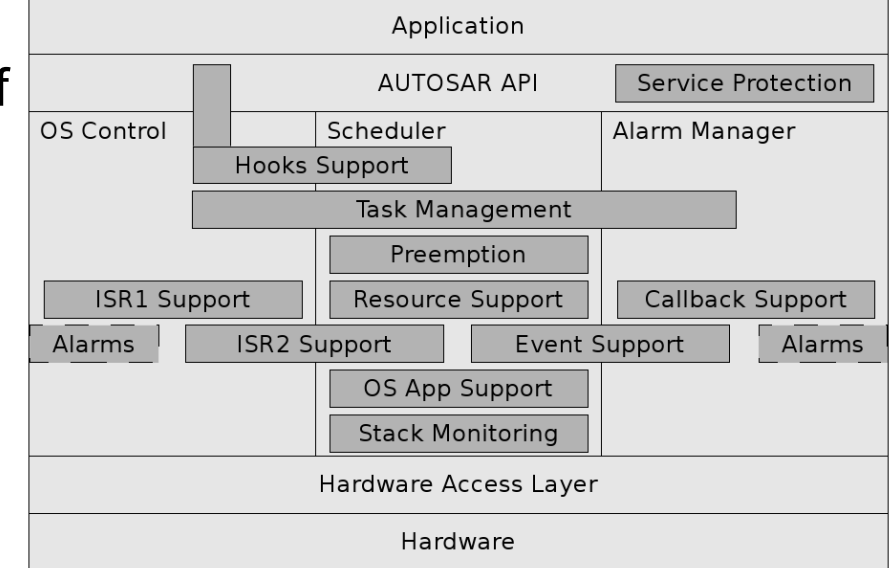

Implementation of an AUTOSAR-Like Operating System Kernel

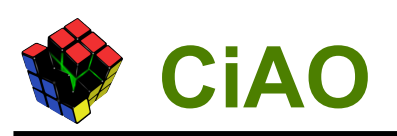

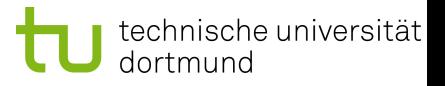

## **Die Schichten in CiAO**

- **Highlevel Schicht**
- Wird nicht weiter modifiziert
- Ausnahme: TriCore spezifische Codestücke

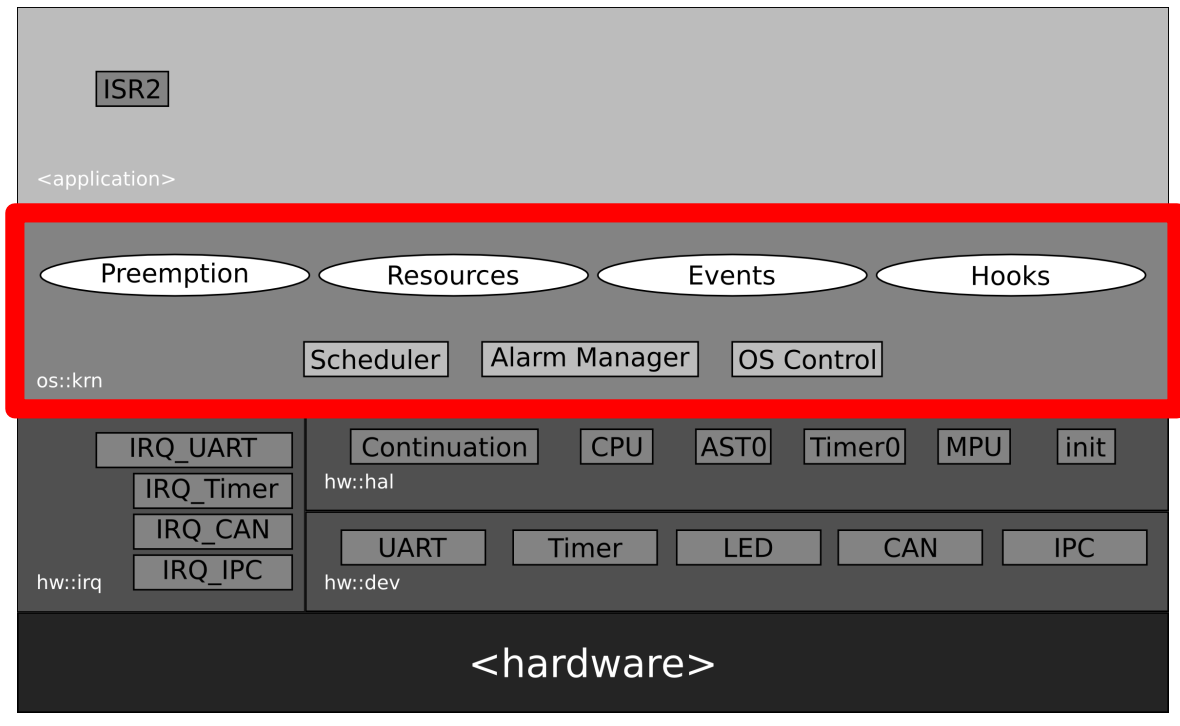

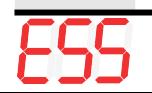

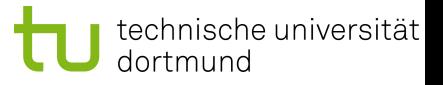

# **Die Schichten in CiAO**

- **HAL Schicht**
- Muss für den MicroBlaze portiert werden
- Das Interface nach oben muss beibehalten werden

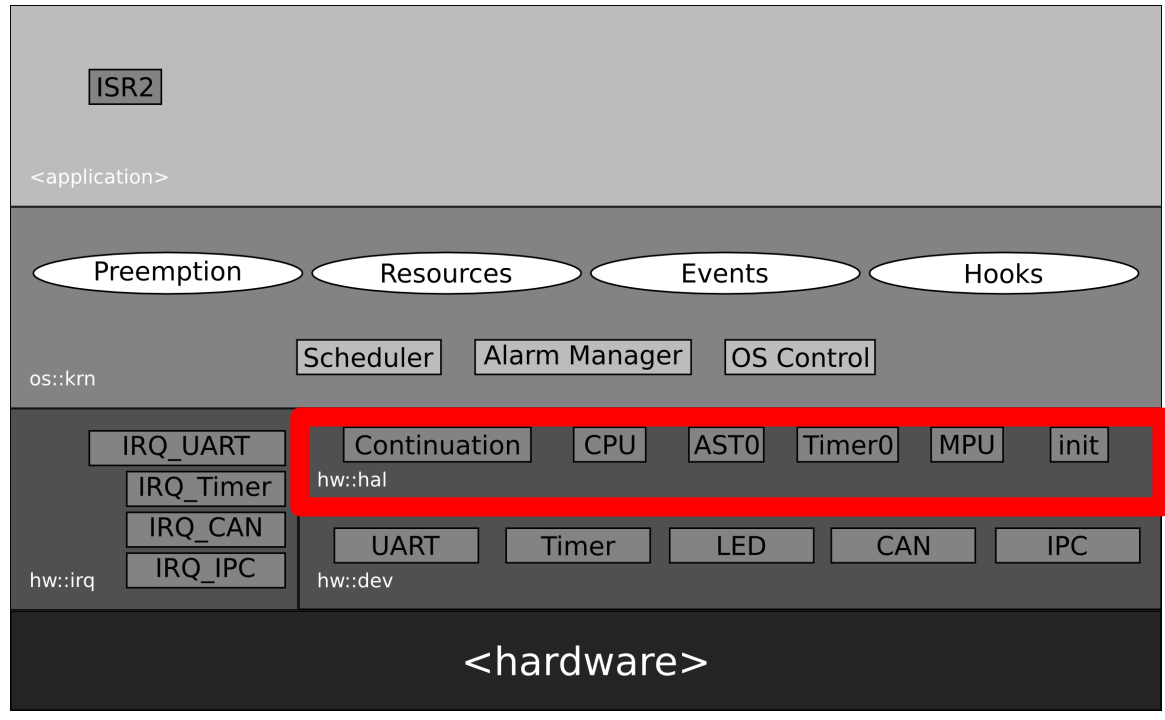

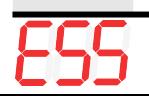

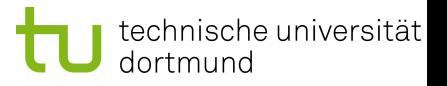

### **Die Schichten in CiAO**

- Treiber und Interruptsystem
- wurde komplett umgebaut
- Grund: Anforderungen von LavA gerecht werden

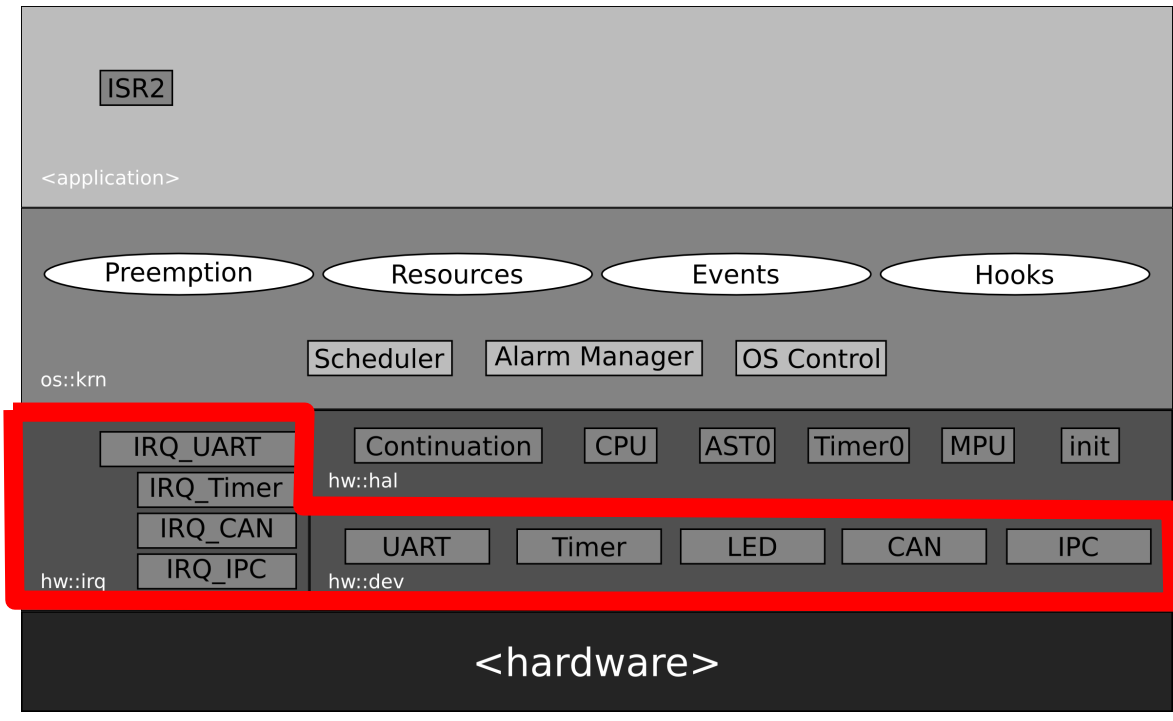

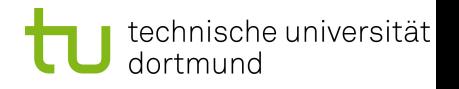

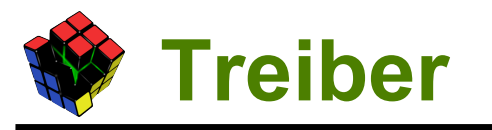

- Die Schicht der Treiber musste komplett neu gestaltet werden
- CIAO Design Prinzipien (z.B. Singleton Design Pattern und init() Funktionen) beibehalten
- Verfügbare Geräte:
	- UART
	- Timer
	- $\bullet$  IPC
	- $\bullet$  CAN
	- Outport
- Aufteilung in Basis- und Instanzklassen

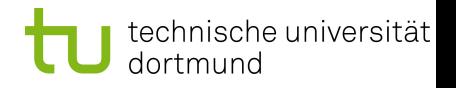

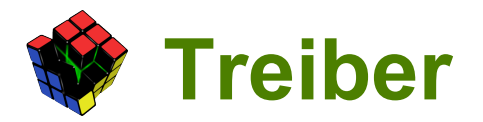

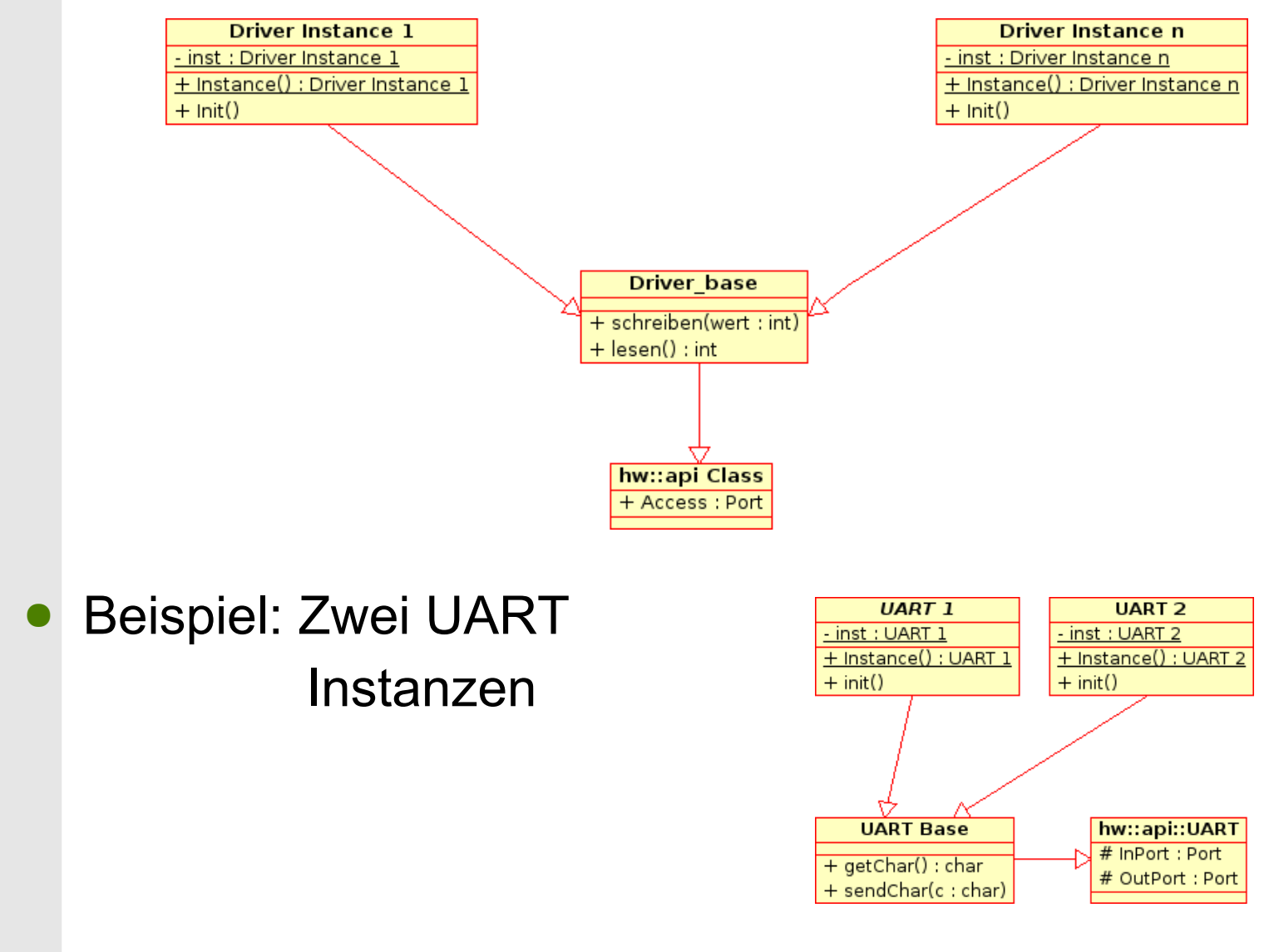

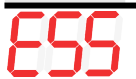

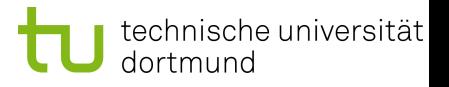

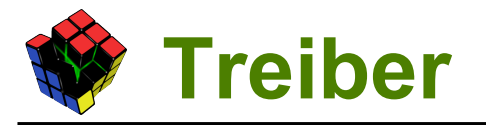

### **Beispiel: UART**

● Basisklasse:

**class** UART\_base : **public** hw::api::UART<> { **public**: unsigned char getc(); void putc(char c); };

• Instanzklasse: **class** UART0 : **public** UART\_base {

```
private:
        static UART0_theUART0;
```
**public**:

}

```
void init() \{\}static UART0& Inst()
{
         return theUART0;
```
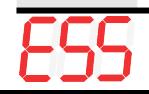

};

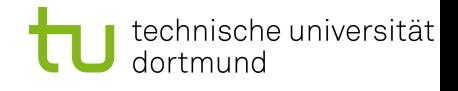

## **Interruptsystem**

- Musste ebenfalls komplett umgestaltet werden
- zentraler Bestandteil: IRQ Objekte

```
template <typename Device>
struct IRQ
{
    enum { NUM = −1 } ;
    int num() { return NUM; }
};
```

```
template <>
struct IRQ<hw::dev::Timer1>
{
    enum { NUM = 3 } ;
    int num() { return NUM; }
};
```
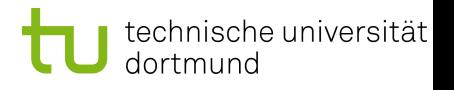

# **Interruptsystem**

{

}

- Ein-/Ausschalten von Interruptnummern im IntC.
- Handlertabelle in der CPU

```
class CPU
    bool (*handler_table[32])();
    void irq(int num)
\{ handler_table[num]();
 }
    template <typename Device>
    void registerHandler(IRQ<Device> &irq, bool (*handler)())
\{handler_table[irq.num()] = handler;
 }
     [...]
```
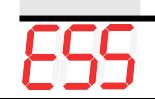

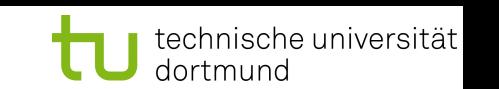

### **Interruptsystem**

- **Erweitern eines Treibers um einen Interrupt**
- Drei Schritte:
	- Erweitern des Treibers um die Handler Funktion und das Interrupt Objekt
	- Eintragen der Handlerfunktion in der Klasse CPU
	- Aktivieren des Interrupt im Interruptcontroller

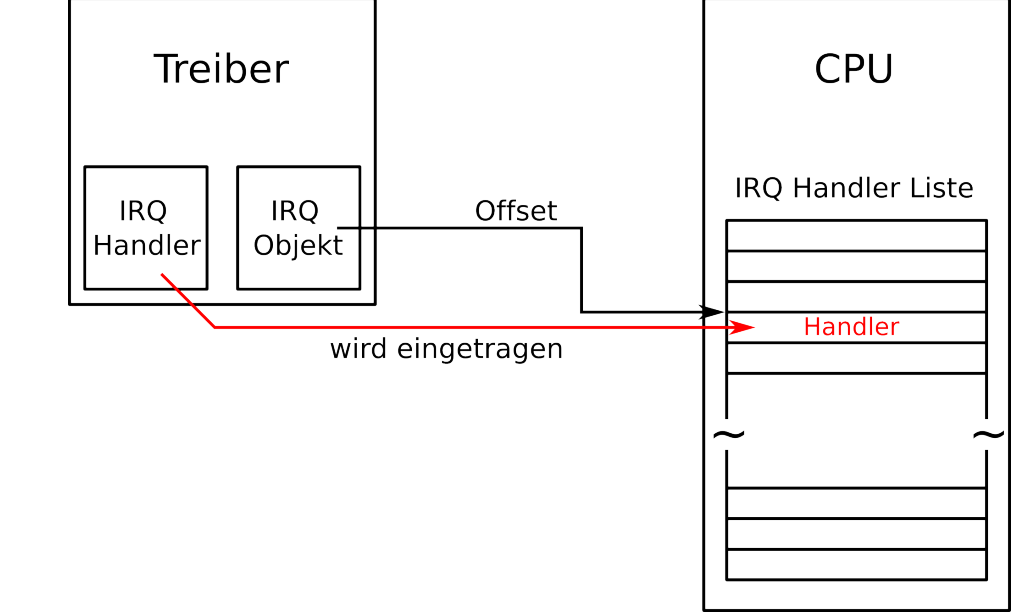

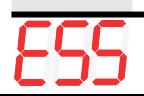

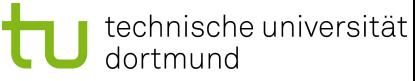

```
Interruptsystem
Beispiel: Interrupt für den UART
   aspect hw_dev_UART0_irqbind
    {
        advice "UART0" : slice class
    \{ public:
               static bool Handler() { return true; }
               static bool HWHandler() { return Handler(); }
               IRQ<UART0> _irq;
        };
        advice execution( "% hw::dev::UART0::init()" ) : after()
       {
           CPU::registerHandler(tjp->that()->_irq, UART0::HWHandler);
           intc::Inst().enableIRQ(tjp->that()−>_irq);
     }
   };
```
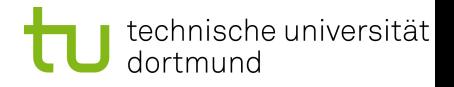

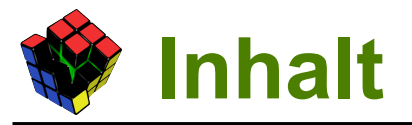

- Wiederverwendung von BS
- Arbeiten an CiAO
- **Kommunikation**
- **Evaluation**
- **Fazit**

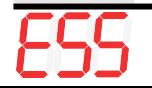

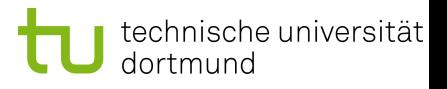

# **Kommunikation**

- Momentan ist eine recht dünne Kommunikationsschicht implementiert
- Diese unterstützt:
	- Mehrere Nachrichtentypen pro Kern
	- Identifikation der Nachrichten durch unique ID
	- interne und externe Kommunikation
	- Setzen von Events beim Eintreffen von Nachrichten
	- Puffern von mehreren Nachrichten beim Empfänger
	- Segmentierung
	- Details (wie IPC Controller) nicht in der API vorhanden
- Benutzt wird dafür der IPC

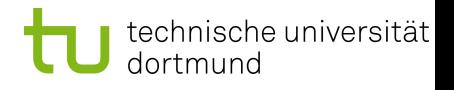

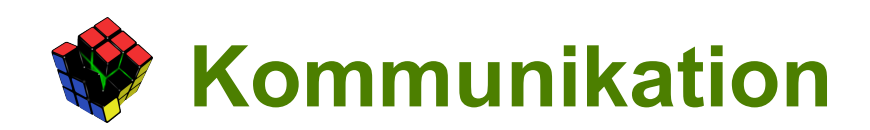

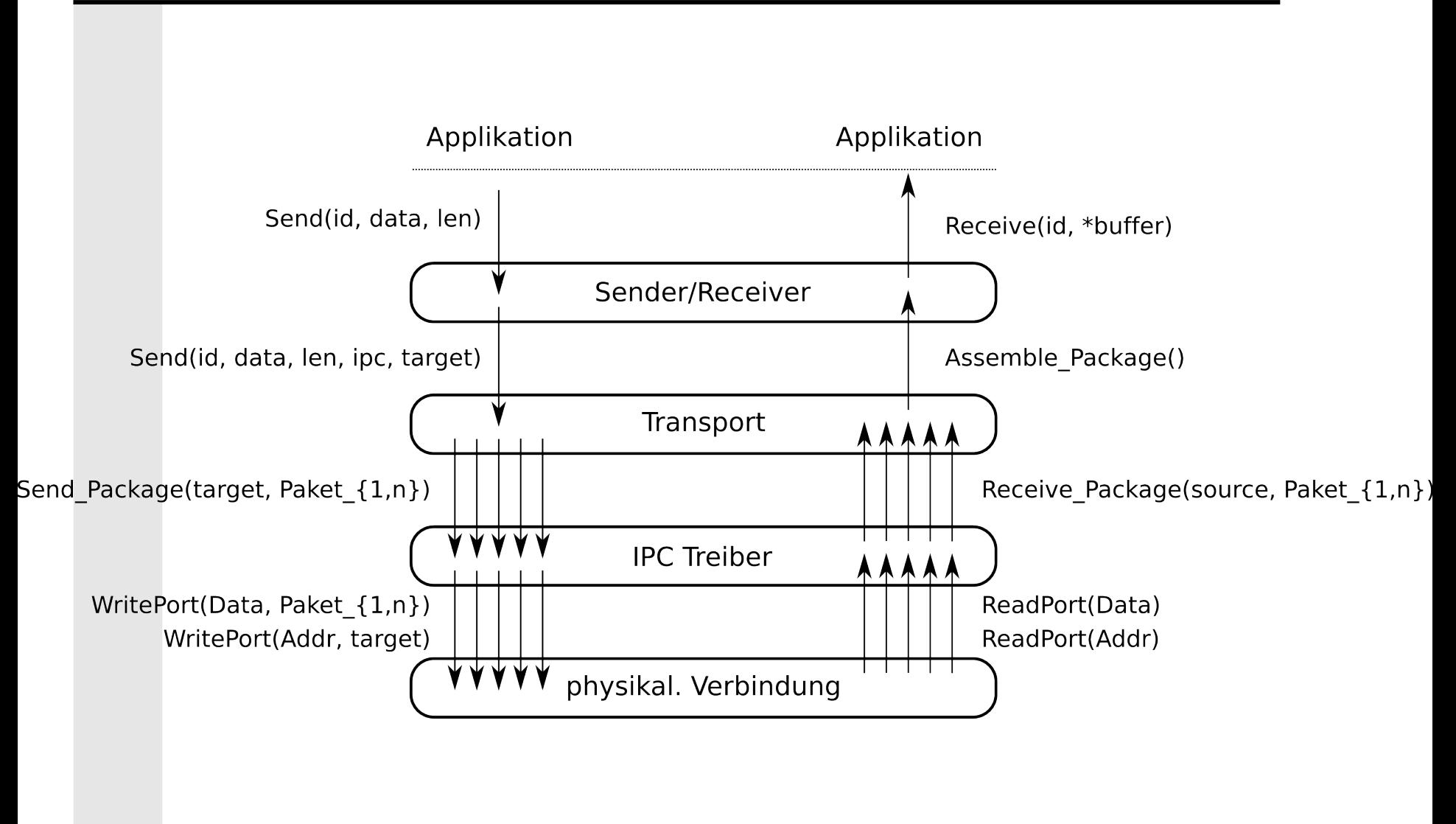

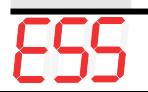

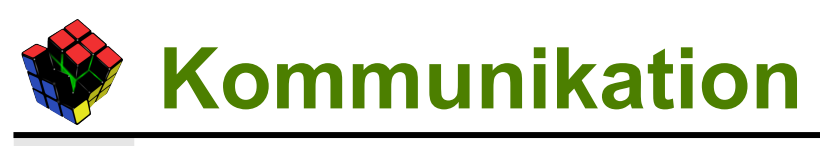

- Kommunikation ist ausbaufähig
- Betriebssystem API (unterschiedliche Funktionen benötigen u.U. unterschiedliche APIs)
- **Synchronisierung (Barrieresynchronisierung, Token)**
- Adressierungsmöglichkeit (möglich: Core ID, Task ID, unique ID, muss eindeutig sein)
- **Segmentierung**
- Kommunikationstopologien (Bus, Stern, Mesh, mehrere Netzwerke)
- Bussysteme (nicht echtzeitfähig, echtzeitfähig)
- **Fehlertoleranz?**

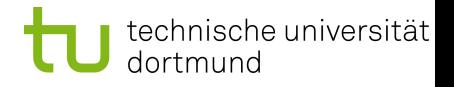

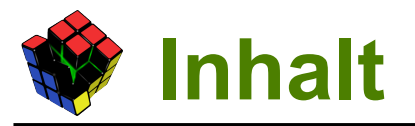

- Wiederverwendung von BS
- Arbeiten an CiAO
- Kommunikation
- **Evaluation**
- **Fazit**

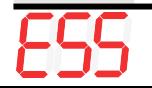

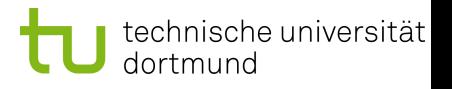

### **Evaluation**

- Auswirkung des Hinzufügens von Treibern auf die Codegröße
- Testprogramm für einen UART

```
void Alpha::functionTaskTask0()
\{ // UART Instanz
     hw::dev::UART0& uart0 = hw::dev::UART0::Inst();
    // einzelnes Zeichen ausgeben
    uart0.putc('x') ;
    // einzelnes Zeichenlesen
    char dummy = uart0.getc();
    // String ausgeben
     uart0.print(" LavA ");
    for(;;);
    AS::TerminateTask();
}
```
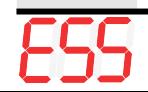

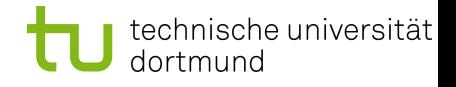

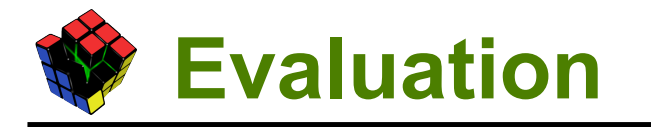

#### Programm mit einem, zwei, drei und vier UARTs getestet

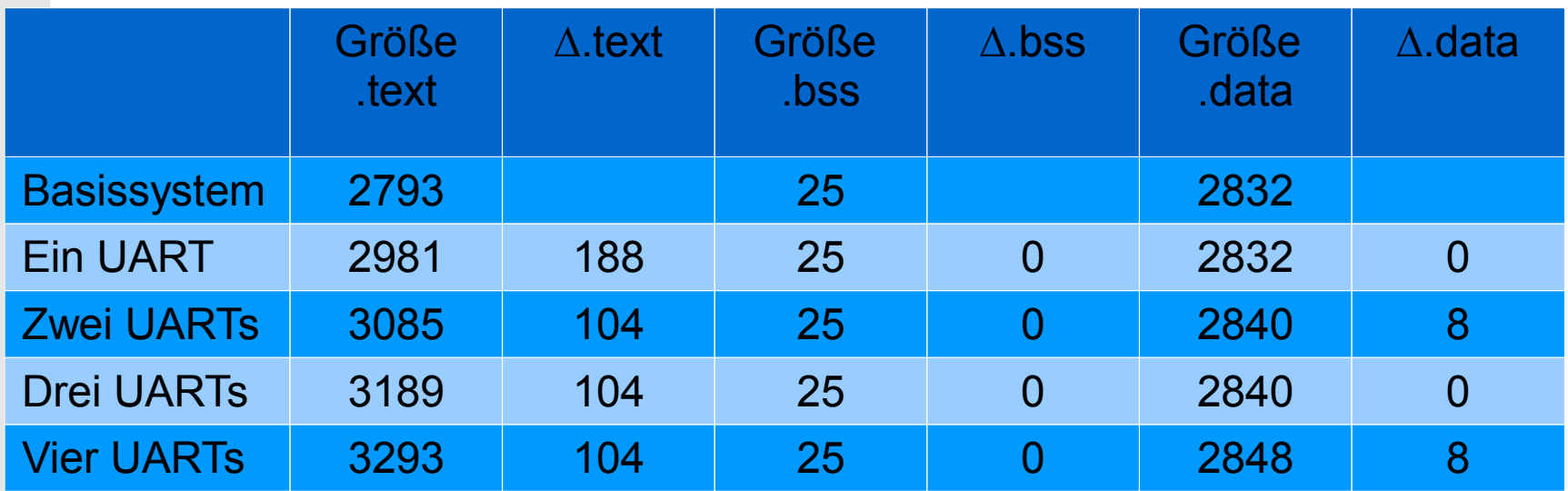

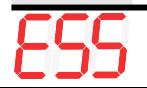

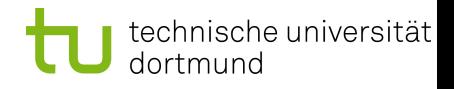

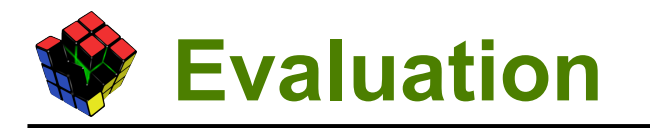

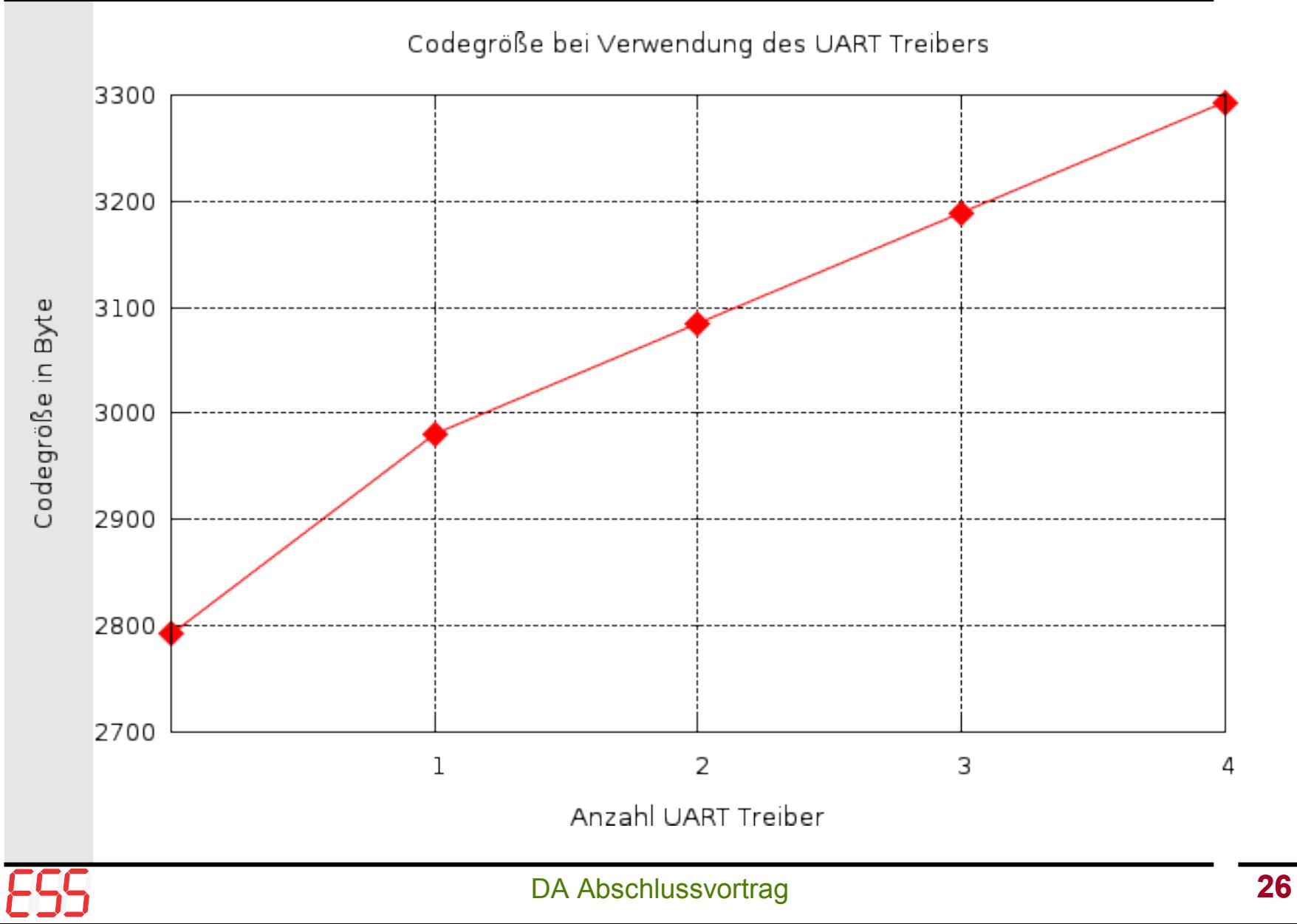

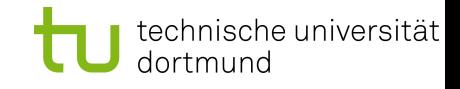

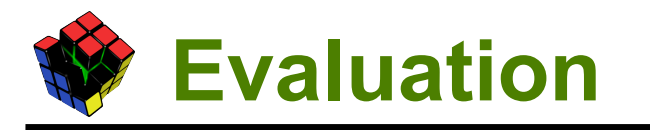

### Selbe Vorgehensweise bei Tests für Outport und Timer

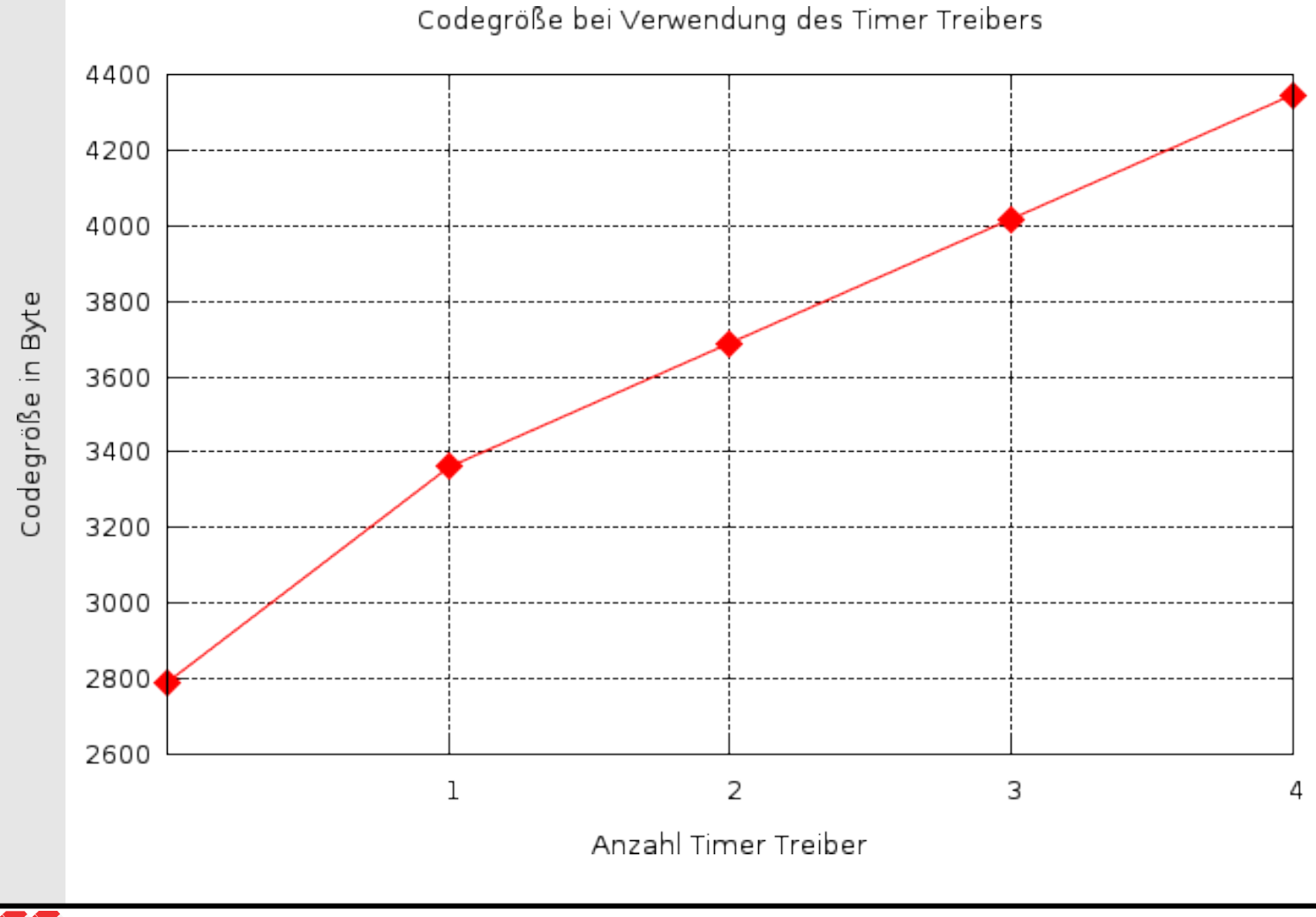

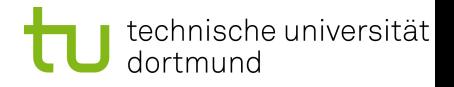

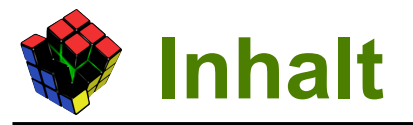

- Wiederverwendung von BS
- Arbeiten an CiAO
- Kommunikation
- **Evaluation**

### ● **Fazit**

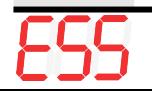

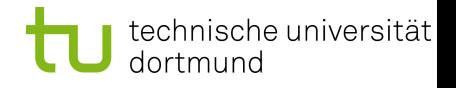

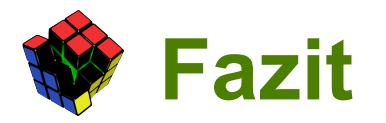

- Entwicklung von Betriebssystemkomponenten für LavA
- **Basierend auf CIAO**
- Unterstützung von mehreren Geräten pro Kern
- grundlegende Kommunikation

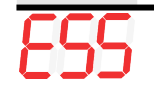

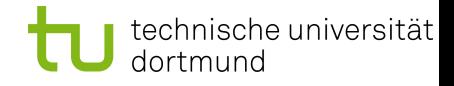

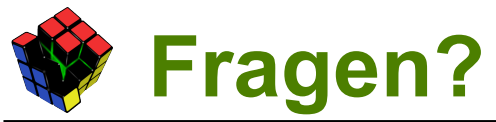

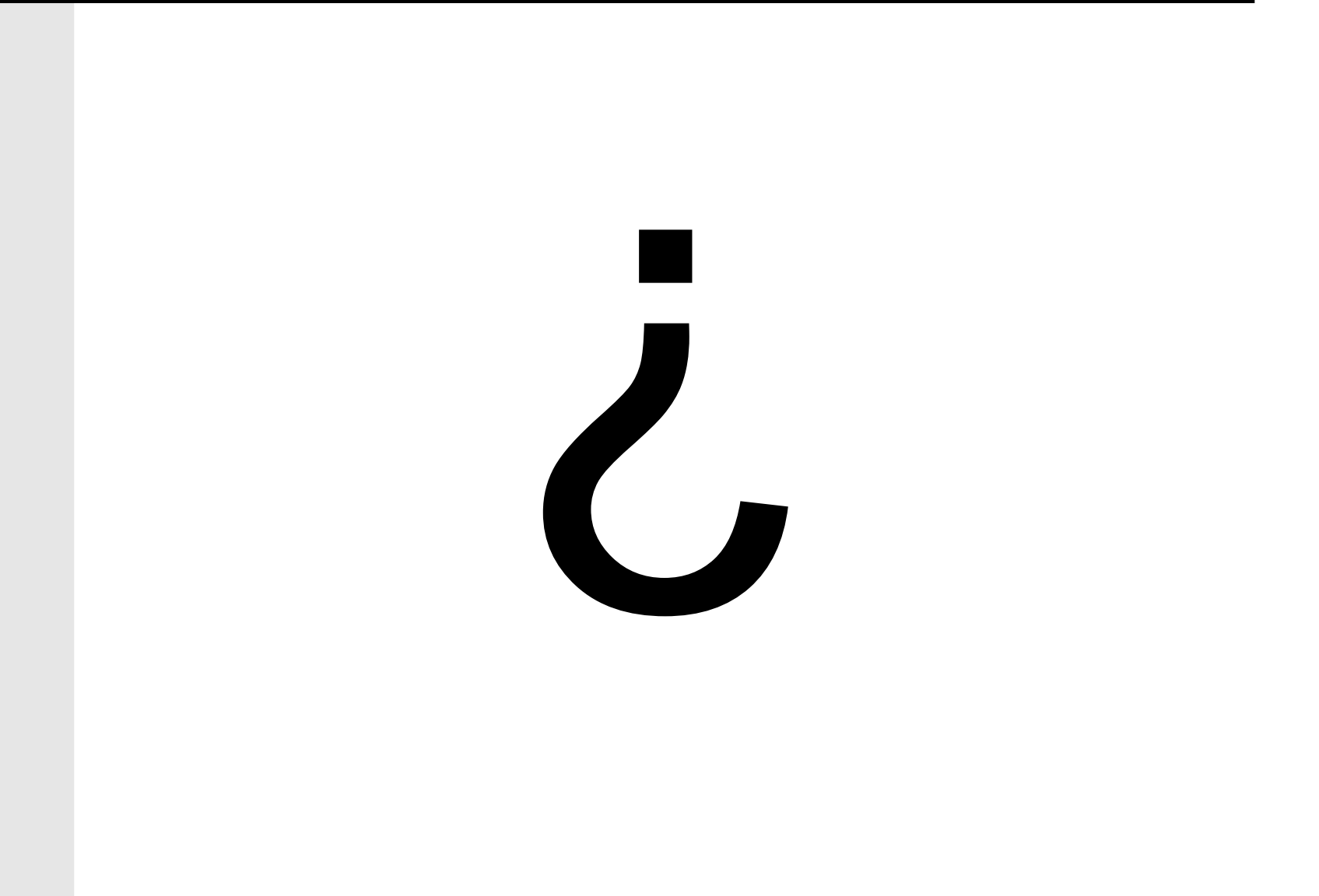

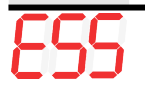